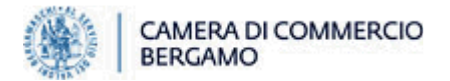

# CONTRIBUTI PER IL SOSTEGNO DEL SETTORE APISTICO 2024

## Articolo 1 Finalità, oggetto e fondo di dotazione del bando

La Camera di Commercio, Industria, Artigianato e Agricoltura di Bergamo (di seguito Camera di Commercio) intende supportare il comparto apistico orobico attraverso un intervento agevolativo finalizzato a:

- sostenere il mantenimento in vita della popolazione apistica locale mediante il finanziamento del nutrimento delle famiglie di api;
- incentivare l'acquisto di famiglie di api, macchinari e attrezzature che consentano di ampliare la capacità produttiva delle imprese del comparto e di migliorare l'efficienza dei processi di trasformazione e la qualità dei prodotti.

Il fondo stanziato per l'attuazione del presente intervento ammonta a € 30.000.

## Articolo 2 Soggetti beneficiari

Possono accedere ai benefici del presente bando le micro, piccole e medie imprese, così come definite dall'Allegato I al Regolamento (UE) n. 651/2014, le quali:

- a) abbiano sede e/o un'unità locale operativa iscritta al Registro delle Imprese di Bergamo in cui svolgano un'attività primaria o secondaria classificata in visura camerale con il codice 1.49.3 o 1.49.30 – Apicoltura (codifica ATECO 2007)1;
- b) non siano in stato di liquidazione volontaria, né si trovino in stato di liquidazione giudiziale, concordato preventivo (ad eccezione del concordato preventivo con continuità aziendale in forma diretta o indiretta, per il quale sia già stato adottato il decreto di omologazione previsto dall'art. 112 e ss. del "Codice della crisi d'impresa e dell'insolvenza") o altra procedura concorsuale prevista dalla normativa vigente, né abbiano in corso un procedimento per la dichiarazione di una di tali situazioni nei propri confronti (Reg UE n. 2023/2831);
- c) abbiano sempre regolarmente effettuato il pagamento del diritto annuale e nella giusta misura?;
- d) abbiano legali rappresentanti, amministratori (con o senza poteri di rappresentanza), soci e tutti i soggetti indicati all'art. 85 del D. Lgs. n. 159/2011 (c.d. "Codice delle leggi antimafia") a carico dei quali non sussistano le cause di divieto, di decadenza o di sospensione previste dall'art. 67 del medesimo Decreto;
- e) non abbiano ricevuto altre agevolazioni di qualsiasi fonte pubblica per le spese oggetto del finanziamento;
- f) abbiano beneficiato di agevolazioni pubbliche di qualsiasi fonte in regime "*de minimis* agricoltura*"*  per un importo inferiore ai limiti indicati dal Regolamento (UE) n. 1408/2013 e successive modifiche e integrazioni, che prevedono che nell'esercizio in corso e nei due precedenti l'impresa unica<sup>3</sup> possa ricevere aiuti sino a € 25.000;
- g) al momento della liquidazione del contributo non abbiano in corso rapporti di fornitura, anche a titolo gratuito, con la Camera di Commercio di Bergamo, ai sensi di quanto disposto dall'art. 4 co. 36 del D.L. n. 95/2012, convertito dalla L. n. 135/2012, ad eccezione dei soggetti esclusi dal campo di applicazione di tale norma4;

<u>.</u>

<sup>1</sup> Per verificare la visura della propria impresa, il titolare o il legale rappresentante può accedere gratuitamente al Cassetto digitale dell'imprenditore.

<sup>&</sup>lt;sup>2</sup> Prima di presentare la domanda, verificare tale requisito accedendo al Cassetto digitale dell'imprenditore dove è disponibile il dettaglio (data di versamento, tributo, importo) dei pagamenti effettuati dalla propria impresa.

<sup>3</sup> Vedasi art. 2 co. 2 del Regolamento (UE) n. 1408/2013.

<sup>4</sup> Tale norma non si applica a: imprese individuali, fondazioni istituite con lo scopo di promuovere lo sviluppo tecnologico e l'alta formazione tecnologica, enti e associazioni operanti nel campo dei servizi socio-assistenziali e dei beni e attività culturali, dell'istruzione e della formazione, associazioni di promozione sociale, enti di volontariato, organizzazioni non governative, cooperative sociali, associazioni sportive dilettantistiche, associazioni rappresentative, di coordinamento o di supporto degli enti territoriali e locali.

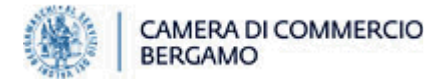

Tutti i requisiti, ad eccezione di quello di cui alla lettera (g), devono essere posseduti al momento della presentazione della domanda e mantenuti sino all'erogazione del contributo, a pena di decadenza dello stesso.

## Articolo 3 Spese ammissibili

Sono ammissibili all'agevolazione le spese direttamente sostenute per l'acquisto di:

- A. alimenti per il nutrimento artificiale delle api, ovvero: zuccheri, sciroppi zuccherini, canditi, candipollini e simili;
- B. nuclei e famiglie di api;
- C. attrezzature per la lavorazione dei prodotti apicoli, ovvero:
- C1. operazioni di disopercolatura
	- C.1.1 carrellini in acciaio per movimentazione dei melari all'interno del laboratorio
	- C.1.2 disopercolatrici automatiche e semiautomatiche
	- C.1.3 vasche di raccolta, presse e torchi per cera
	- C.1.4 banchi, strumenti e attrezzatura per operazioni di disopercolatura manuale
	- C.1.5 nastri e sistemi di scorrimento favi
	- C2. operazioni di smielatura
		- C.2.1 macchine centrifughe motorizzate (smielatori)
		- C.2.2 sceratrici solari o a vapore
		- C.2.3 pompa per miele
	- C3. operazioni di purificazione
		- C.3.1 filtri
		- C.3.2 vasche di decantazione
	- C4. operazioni di lavorazione, maturazione e stoccaggio
		- C.4.1 scaldamiele
		- C.4.2 maturatori, miscelatori e maturatori a controllo termico
		- C.4.3 deumidificatore miele
	- C5 operazioni di confezionamento
		- C.5.1 macchine dosatrici

## Tutte le spese devono essere state fatturate e pagate tra il 1<sup>°</sup> aprile e il 31 dicembre 2024.

Non sono in ogni caso agevolabili a valere sul presente bando le spese che:

- siano già state oggetto direttamente o indirettamente di contributo concesso dalla Camera di Commercio o da qualsiasi altro soggetto pubblico o che operi con fondi pubblici;
- non rientrino nelle tipologie di costi sopra indicati, anche se parzialmente e/o totalmente riferibili all'attività di apicoltura;
- rappresentino oneri finanziari (ad es. interessi), oneri fiscali e previdenziali di qualunque natura o genere (a solo titolo di esempio: IVA, imposta di bollo, ritenute fiscali, ecc.);
- siano espressione di lavori in economia o che siano intestate a un soggetto diverso rispetto all'impresa richiedente o che non siano state dalla stessa integralmente liquidate tramite pagamento tracciato (ad es. i pagamenti eseguiti da c/c non intestato all'impresa, i pagamenti in contanti, ecc.), come meglio specificato infra;
- siano fatturate all'impresa richiedente da parte di società controllate o collegate o con assetti proprietari sostanzialmente coincidenti e comunque tutte le spese riguardo alle quali si ravvisi un'effettiva elusione del divieto di fatturazione fra imprese appartenenti all'impresa unica definita dall'art. 2 co. 2 del Regolamento (UE) n. 1408/2013.

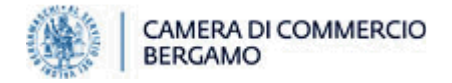

# Articolo 4 Natura ed entità del contributo

L'agevolazione consiste in un contributo a fondo perduto pari al 50% delle spese ammissibili sostenute, da considerarsi al netto di sconti, di IVA e di qualsiasi altro onere fiscale (ritenuta, imposta di bollo, imposta di registro, ecc.) o accessori, entro i seguenti limiti:

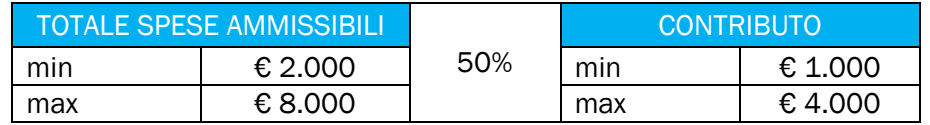

È, inoltre, riconosciuto un contributo aggiuntivo pari a ulteriori € 200 in ciascuno dei seguenti casi:

- a. possesso del rating di legalità rilasciato dall'Autorità Garante della Concorrenza e del Mercato, ai sensi della l. 62/2012;
- b. possesso della certificazione della parità di genere ai sensi della prassi UNI PdR 125/2022 recepita con D.M. 29 aprile 2022, rilasciata da un organismo di valutazione accreditato in questo ambito, ai sensi del Regolamento (CE) n. 765/2008 e del D.M. 29 aprile 20225.

Ai fini del riconoscimento di tali premialità, i requisiti devono essere posseduti dai beneficiari in fase di presentazione dell'istanza di contributo e mantenuti sino all'erogazione del contributo.

## Articolo 5 Regime di aiuto

Le agevolazioni del presente bando sono concesse ed erogate applicando le disposizioni del Regolamento (UE) n. 1408/2013 del 18 dicembre 2013 – relativo all'applicazione degli artt. 107 e 108 del Trattato sul Funzionamento dell'Unione Europea agli aiuti *de minimis* nel settore agricolo – e le successive modifiche e integrazioni.

Tale regime consente che nell'esercizio in corso e nei due precedenti all'impresa unica siano concessi contributi di fonte pubblica– indipendentemente dalla forma dell'aiuto (conto capitale, conto interessi, garanzie, ecc.), dall'oggetto dell'agevolazione, da quale sia la Pubblica Amministrazione concedente e dall'effettivo incasso dello stesso – per un importo non superiore a  $\epsilon$  25.000<sup>6</sup>.

Qualora la concessione dell'agevolazione di cui al presente bando comporti il superamento di tale soglia, il contributo sarà ridotto entro la concorrenza del massimale ammissibile,

Il contributo di cui al presente bando non è cumulabile con altri aiuti pubblici ottenuti relativamente agli stessi costi ammissibili. Ciò significa che al momento dell'assegnazione l'impresa non deve aver ottenuto altra agevolazione per le medesime spese oggetto del presente bando, ovvero che si impegna a rinunciarvi in caso di futura assegnazione.

## Articolo 6 Presentazione della domanda

Le istanze di contributo possono essere presentate dalle h. 14.<sup>oo</sup> del 2 settembre alle h. 14.<sup>oo</sup> del 23 settembre 2024.

L'Ente si riserva la facoltà di

-

- prorogare i termini di apertura qualora residuino risorse disponibili;
- chiudere anticipatamente i termini di presentazione delle domande in caso di avvenuta prenotazione di tutte le risorse a disposizione maggiorate di una lista d'attesa pari al 30% del fondo di dotazione iniziale. Le domande in lista d'attesa accedono all'istruttoria solo se e nei limiti in cui si rendano disponibili ulteriori fondi per sopravvenute disponibilità di bilancio.

Ogni impresa può presentare una sola domanda di contributo. Qualora la stessa impresa ne presenti più di una, è considerata esclusivamente l'ultima istanza validamente presentata, mentre le precedenti sono ritenute automaticamente non ammissibili.

Tutti i moduli e la guida alla presentazione della pratica telematica sono scaricabili dal sito internet camerale.

<sup>5</sup> L'elenco degli organismi accreditati è pubblicato nella pagina dedicata del sito di Accredia.

<sup>6</sup> Le agevolazioni ottenute da ciascuna impresa e il relativo regime di aiuti possono essere verificati da chiunque consultando la sezione "Trasparenza" del Registro Nazionale degli Aiuti.

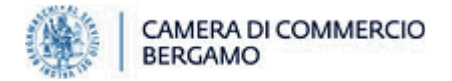

Le domande devono essere presentate esclusivamente tramite Telemaco<sup>7</sup> accedendo alla sezione "Servizi e-gov" e selezionando la voce "Contributi alle Imprese" 8.

Le istanze trasmesse con qualsiasi altro mezzo (consegna manuale, invio postale, fax, e-mail ordinaria, PEC) si considerano non pervenute.

Facoltativamente l'impresa può delegare un intermediario all'invio telematico della pratica, ma anche in tal caso tutta la documentazione da presentare deve essere sottoscritta con firma digitale forte (formato p7m) dal legale rappresentante dell'impresa richiedente il contributo.

La pratica telematica da inviare dev'essere così formata:

1) MODELLO BASE generato dal sistema informatico;

- 2) i seguenti allegati al modello base:
	- I. ALLEGATO 1 DOMANDA DI CONTRIBUTO, sottoscritta con firma digitale forte (formato p7m) dal legale rappresentante dell'impresa richiedente.

In mancanza di tale allegato o qualora lo stesso non sia correttamente firmato, la domanda è irricevibile per assenza di dati e dichiarazioni essenziali e, pertanto, automaticamente esclusa;

- II. solo in caso di presentazione della pratica a cura di un intermediario: ALLEGATO 2 ATTO DI DELEGA, sottoscritto con firma digitale forte (formato p7m) sia dal legale rappresentante dell'impresa delegante sia dall'intermedario delegato;
- III. solo in caso di soggetti privi di posizione contributiva INPS / INAIL: ALLEGATO 3 DICHIARAZIONE SOSTITUTIVA INPS/INAIL sottoscritto con firma digitale forte (formato p7m) dal legale rappresentante dell'impresa richiedente;
- IV. eventuale copia pdf della certificazione della parità di genere.

Dopo l'invio della domanda, l'utente riceve la ricevuta contente il numero di protocollo della pratica telematica, che è il numero identificativo a cui far riferimento per tutte le fasi procedurali successive e che rappresenta l'unica prova di avvenuta consegna dell'istanza di contributo alla Camera di Commercio; in assenza di tale ricevuta, la domanda di contributo non può ritenersi inviata9.

La Camera di Commercio è esonerata da qualsiasi responsabilità derivante da eventuali disguidi di natura tecnica.

## Articolo 7 Istruttoria delle domande e assegnazione dei contributi

La casella di posta elettronica certificata risultante nella visura dell'impresa rappresenta il domicilio del richiedente ai fini della procedura del presente bando; la Camera di Commercio, pertanto, indirizza lì tutte le relative comunicazioni.

Il concorso si svolge con procedura automatica *ex* art. 4 del D.Lgs. n. 123/1998, secondo l'ordine cronologico di presentazione della domanda di contributo.

L'istruttoria camerale è finalizzata a verificare il rispetto dei requisiti formali e procedurali previsti dal bando (completezza, correttezza e sottoscrizione della domanda), la sussistenza dei requisiti soggettivi di cui all'art. 2 e dei requisiti relativi agli interventi agevolabili di cui all'art. 3.

In relazione alle esigenze istruttorie, la Camera di Commercio si riserva la facoltà di richiedere all'impresa ulteriore documentazione o chiarimenti a integrazione della domanda presentata, assegnando un termine non superiore a 7 giorni naturali e consecutivi dall'invio della comunicazione per provvedere all'invio delle integrazioni. La mancata o la tardiva risposta a tale richiesta comportano l'automatica esclusione della domanda di contributo.

Parimenti, qualora in fase istruttoria emergano omessi o insufficienti versamenti del diritto annuale, l'impresa è tenuta a regolarizzare la propria posizione nei termini e modi indicati nell'apposita

-

<sup>7</sup>L'accesso al portale Telemaco può avvenire esclusivamente tramite SPID, CNS o CIE Qualora l'impresa sia già in possesso di credenziali "consultazione + invio pratiche" rilasciate antecedentemente al 28.02.2021, può ovviamente utilizzarle e non deve eseguire un'ulteriore profilazione. Se l'impresa non possieda già tali credenziali, invece, va considerato che per l'abilitazione possono essere necessarie fino a 48 ore dall'invio della richiesta. Per l'invio telematico è necessario essere preventivamente registrati ai servizi di consultazione e invio pratiche di Telemaco

<sup>8</sup> Lì è disponibile anche un video tutorial per la presentazione delle pratiche.

<sup>9</sup> Le diciture riportate nel portale Telemaco quali "*esito della domanda: positivo*" o simili, si riferiscono alla sola pratica informatica e non rappresentano in alcun modo un'indicazione circa la concessione o meno del contributo. Qualsiasi domanda tecnica inerente la pratica telematica o il sistema informatico può essere rivolta al Centro assistenza pratiche Telemaco di InfoCamere.

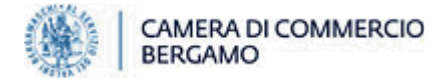

comunicazione inviata dalla Camera di Commercio, a pena di diniego della domanda di contributo ovvero di decadenza dal contributo concesso.

Gli esiti del concorso sono determinati entro il 7 novembre 2024 tramite graduatoria approvata con provvedimento del Segretario Generale e pubblicata sul sito camerale.

Ciascuna impresa riceve la comunicazione circa l'esito della propria domanda di contributo10.

Ai sensi di quanto disposto dall'art. 3 co. 4 della L. n. 241/1990, entro 60 giorni dalla pubblicazione dei provvedimenti di approvazione della graduatoria è esperibile il ricorso giurisdizionale al T.A.R. secondo le modalità di cui al D. LGS. n. 104/2010, ovvero, alternativamente, il ricorso straordinario al Presidente della Repubblica entro 120 giorni, sempre decorrenti dalla medesima data.

## Articolo 8 Rendicontazione delle spese

L'erogazione del contributo è subordinata all'invio *telematico* da parte dell'impresa beneficiaria della pratica di rendicontazione, da effettuarsi dopo la pubblicazione della graduatoria di cui all'art. 7 ed entro il 24 gennaio 2025 a pena di revoca del contributo concesso.

La pratica di rendicontazione è così formata:

- 1) MODELLO BASE generato dal sistema informatico;
- 2) i seguenti allegati al modello base:
	- I. ALLEGATO 4 MODULO DI RENDICONTAZIONE sottoscritta con firma digitale forte (formato p7m) dal legale rappresentante dell'impresa richiedente (anche in caso di presentazione della pratica a cura di un intermediario);
	- II. COPIA IN FORMATO PDF DELLA/E FATTURA/E ELETTRONICA/CHE, che devono contenere le indicazioni sotto riportate;
	- III. GIUSTIFICATIVI DELL'AVVENUTO PAGAMENTO integrale di tali spese da parte del beneficiario del contributo. Tutte le fatture devono quindi essere interamente quietanzate entro la data di presentazione della pratica di rendicontazione.

Sono ammessi esclusivamente i pagamenti con mezzi tracciati; conseguentemente possono essere allegati esclusivamente uno o più dei seguenti giustificativi:

- ricevuta di bonifico bancario con indicazione "eseguito" o "pagato" o esplicita indicazione del codice CRO o TRN. NOTA BENE: la semplice disposizione di bonifico non è sufficiente. Per i pagamenti effettuati dopo la pubblicazione della graduatoria, la causale deve chiaramente indicare: beneficiario, importo, causale della spesa, dicitura Bando e CUP del beneficiario;
- estratto conto<sup>11</sup>; di addebito della spesa sostenuta a mezzo assegno bancario o RI.BA.;
- estratto conto della carta di credito o della carta di debito.

Tutta la documentazione inclusa nella pratica dev'essere sottoscritta, a pena di irricevibilità, con firma digitale forte (formato p7m) dal legale rappresentante dell'impresa richiedente (anche in caso di presentazione della pratica a cura di un intermediario).

In applicazione delle norme vigenti, le fatture devono obbligatoriamente riportare il Codice Unico di Progetto CUP attribuito a ciascun contributo, a pena di inammissibilità delle spese. Pertanto:

 le fatture emesse a partire dalla data di approvazione della graduatoria devono obbligatoriamente riportare il CUP riportato per ciascun beneficiario nella graduatoria di concessione pubblicata nella pagina del bando e la dicitura "Spesa sostenuta sul bando CCIAA BG settore apistico 2024". Il CUP deve essere riportato anche sulle relative quietanze di pagamento laddove gli strumenti di pagamento utilizzati (es. pagamento a mezzo bonifico bancario) consentano l'indicazione della causale di pagamento.

<sup>-</sup><sup>10</sup> NOTA BENE: le indicazioni riportate nel portale Telemaco quali "*esito della domanda: positivo*" o simili, si riferiscono alla sola procedura informatica e non rappresentano in alcun modo un'indicazione sull'esito della richiesta di contributo, che è comunicato esclusivamente come indicato nel presente articolo.

<sup>11</sup> Nell'estratto conto evidenziare solo il movimento che interessa ai fini della partecipazione al presente bando.

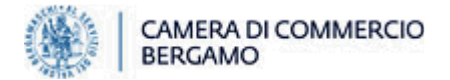

- le fatture emesse prima della data di approvazione della graduatoria devono essere regolarizzate alternativamente secondo una delle modalità previste di seguito:
	- emissione di nota di credito volta ad annullare il titolo di spesa sprovvisto del CUP e successiva emissione di un nuovo titolo di spesa con l'indicazione del CUP, se le tempistiche lo consentono;
	- realizzazione di un'integrazione elettronica, da unire all'originale della fattura emessa dal fornitore e da inviare al Sistema Di Interscambio dell'Agenzia delle Entrate (SDI) secondo le modalità indicate nella circolare n. 14/E del 2019 dell'Agenzia delle Entrate, utilizzando il codice di autofattura/integrazione TD20. L'integrazione elettronica, con codice TD20, dovrà essere generata a cura del cessionario/committente (impresa beneficiaria del contributo) come da istruzioni seguenti:

1) nella sezione "Dati del cedente/prestatore" vanno inseriti i dati del fornitore;

2) nella sezione "Dati del cessionario/committente" vanno inseriti i dati del soggetto che emette e trasmette il documento tramite SDI;

3) nella sezione "Soggetto emittente" va utilizzato il codice "C/C" (cessionario/committente).

Il documento di integrazione caricato nello SDI dovrà essere allegato in formato PDF alla pratica di rendicontazione dell'investimento ammesso a contributo.

Si precisa che tale integrazione non è una regolarizzazione della fattura ai fini fiscali e contabili ma un semplice collegamento alla fattura originale.

## Le spese le cui fatture siano prive del CUP saranno automaticamente considerate non ammissibili.

Le variazioni nella composizione delle voci di spesa rispetto a quelle originariamente indicate nell'Allegato 1 sono ammesse senza alcuna particolare formalità.

Non sono in alcun caso presi in considerazione gli eventuali incrementi di spesa rispetto all'importo originariamente indicato nell'Allegato 1. Il contributo è invece proporzionalmente rideterminato qualora l'impresa rendiconti spese ammissibili inferiori rispetto a quelle ammesse in concessione; nel caso in cui l'importo del contributo così risultante risulti inferiore al limite minimo indicato all'art. 4, il contributo è oggetto di decadenza totale.

Non sono in ogni caso ammissibili le spese:

- documentate da fatture prive dell'indicazione del CUP;
- effettuate in economia, né quelle non intestate al beneficiario o da questi non direttamente liquidate (ad es. pagate da c/c intestato a soggetto diverso dall'impresa assegnataria di contributo);
- non accompagnate dall'evidenza dell'integrale pagamento della fattura al fornitore, né i pagamenti in contanti o tramite Paypal o effettuati tramite compensazione di qualsiasi genere tra il beneficiario e il fornitore e in generale qualsiasi pagamento non effettuato a mezzo banca o posta o con strumenti non idonei a consentire la piena tracciabilità delle operazioni (art. 3 della L. n. 136/2010 e s.m.i.);
- fatturate all'impresa richiedente da parte di società controllate o collegate o con assetti proprietari sostanzialmente coincidenti e comunque tutte le spese riguardo alle quali si ravvisi un'effettiva elusione del divieto di fatturazione fra imprese appartenenti all'impresa unica definita dall'art. 2 co. 2 del Regolamento (UE) n. 1408/2013;
- non congruenti con l'intervento oggetto di concessione.

## Articolo 9 Istruttoria ed erogazione dei contributi

In fase di istruttoria di rendicontazione la Camera di Commercio verifica che:

- la pratica di rendicontazione sia completa e corretta e che l'impresa abbia mantenuto i requisiti soggettivi e oggettivi indicati dal bando, ivi compreso il rispetto del massimale *de minimis*;
- le spese effettuate siano congruenti con l'investimento approvato in fase di concessione;
- l'impresa abbia regolarmente assolto agli obblighi contributivi e previdenziali (DURC in regola), Secondo quanto stabilito dall'art. 6 del Decreto 30.01.2016 del Ministero del Lavoro e delle Politiche Sociali, in caso di accertata irregolarità del DURC la Camera di Commercio trattiene l'importo corrispondente all'inadempienza e lo versa agli enti previdenziali e assicurativi competenti, così come previsto dalle norme in vigore (D.L. n. 69/2013, art. 31 commi 3 e 8-bis).

In materia di richieste di chiarimenti e integrazioni della Camera di Commercio, trova applicazione quanto specificato all'art. 7 del presente bando.

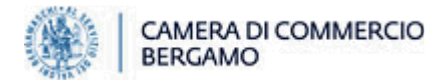

La Camera di Commercio determina l'importo del contributo da erogare, che viene liquidato entro il 10 marzo al netto della ritenuta d'acconto del 4% (*ex* art.. 28 co. 2 del D.P.R. n. 600/1973) esclusivamente tramite accredito sul c/c intestato al beneficiario indicato nel modulo di rendicontazione.

## Articolo 10 Rinunce, decadenze, revoche di contributi

Le imprese che, in qualsiasi fase del concorso, intendano rinunciare al contributo devono comunicarlo tramite e-mail inviata dalla PEC aziendale alla PEC camerale, indicando nell'oggetto dell'e-mail la seguente dicitura: "[nome Azienda] – Rinuncia al contributo Bando settore apistico 2024".

Oltre a quanto specificato negli articoli precedenti, il contributo è oggetto di decadenza o revoca qualora:

- a) l'impresa non rispetti gli obblighi, anche procedurali, previsti dal bando e dagli atti a questo conseguenti
- b) la Camera riscontri il venir meno dei requisiti di ammissibilità al presente concorso sino a che non sia avvenuta la materiale liquidazione del contributo
- c) sia accertato il rilascio di dichiarazioni non veritiere o di documenti falsi. A tal proposito si ricorda che trova applicazione quanto previsto dal D.P.R. n. 445/2000, in particolare la decadenza dai benefici ottenuti sulla base di dichiarazioni mendaci e le conseguenti sanzioni penali;
- d) al momento della liquidazione del contributo il beneficiario abbia in corso rapporti di fornitura, anche a titolo gratuito, con la Camera di Commercio, ad eccezione dei soggetti esclusi dal campo di applicazione di tale norma<sup>12</sup>;
- e) sia riscontrata l'impossibilità di effettuare i controlli di cui all'articolo seguenti per cause imputabili al beneficiario;
- f) nei casi previsti dall'art. 88 c. 4-ter del Codice Antimafia.

In caso di decadenza o di revoca totale o parziale del contributo eventualmente già erogato, entro 30 giorni dalla notifica del relativo provvedimento l'impresa deve restituire alla Camera di Commercio quanto percepito, aumentato degli interessi legali calcolati a decorrere dalla data di erogazione alla data di assunzione del provvedimento di decadenza.

Le risorse eventualmente derivanti da rinunce, decadenze e revoche sono assegnabili a eventuali imprese in lista d'attesa.

## Articolo 11 Obblighi dei beneficiari e controlli

Le imprese beneficiarie del contributo, a pena di revoca dello stesso, sono tenute a:

- rinunciare ad altri aiuti pubblici a valere sulle medesime spese oggetto di agevolazione ai sensi del presente bando;
- conservare per i tre anni decorrenti dalla data del provvedimento di erogazione del contributo tutta la documentazione contabile, tecnica e amministrativa relativa relativa ai beni e/o ai servizi oggetto di agevolazione.

Entro detto termine la Camera di Commercio si riserva la facoltà di svolgere le ispezioni e i controlli necessari a verificare l'effettiva attuazione degli interventi per i quali è stato erogato il contributo e il rispetto degli obblighi previsti dal presente bando. La veridicità delle dichiarazioni rese dai beneficiari del contributo, ivi inclusa l'attestazione di non ottenimento di altri incentivi per le spese oggetto del presente bando, giustificativi possono essere oggetto di controllo della Camera di Commercio anche campionaria, presso i fornitori dei beneficiari o presso altre Pubbliche Amministrazioni, al fine della conferma o della decadenza dell'agevolazione assegnata.

## Articolo 12 Responsabile del procedimento, trasparenza e accesso agli atti

Responsabile del procedimento ex L. n. 241/1990 e ss,mm.ii. è la Responsabile dell'Ufficio promozione e certificazione estera, domiciliata ai fini del presente concorso presso la Camera di Commercio.

I dati relativi alla concessione di contributi, sono pubblicati nella sezione "Amministrazione Trasparente" del sito camerale, in ottemperanza agli artt. 26 e 27 del D.Lgs. n. 33/2013.

La Camera di Commercio, garantisce il diritto di accesso a documenti e atti amministrativi e l'accesso civico, secondo le norme in vigore, secondo quanto previsto dalle normative in vigore. Maggiori informazioni in proposito sono disponibili nelle pagine dedicate del sito camerale.

-

<sup>12</sup>.Si veda la nota n. 4.

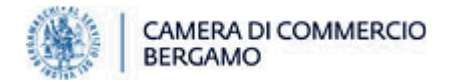

## Articolo 13 Informativa sul trattamento dei dati personali

La Camera di Commercio garantisce che il trattamento dei dati personali è improntato a liceità e correttezza e si svolge nel rispetto dei diritti, delle libertà fondamentali e della dignità degli interessati, con particolare riferimento alla riservatezza, all'identità personale e al diritto alla protezione. I dati sono raccolti dalla Camera di Commercio per gli adempimenti connessi alla gestione del presente concorso, nonché delle proprie funzioni di competenza. I dati vengono trattati con sistemi informatici e cartacei attraverso procedure adeguate a garantire la sicurezza e la riservatezza degli stessi. Il conferimento dei dati ha natura obbligatoria e l'eventuale rifiuto comporta l'inammissibilità della domanda di contributo.

I dati sono conosciuti dai dipendenti dell'Ente implicati nel procedimento e incaricati del trattamento. I dati sono comunicati ad altri soggetti pubblici e privati che per legge o regolamento sono tenuti a conoscerli e sono trattati e conservati per il periodo strettamente necessario al perseguimento delle finalità sopra dichiarate.

Titolare del trattamento dei dati è la Camera di Commercio di Bergamo, Largo Belotti 16 - 24121 Bergamo. Gli interessati possono in qualsiasi momento esercitare i diritti previsti dagli artt. 15 e ss. del GDPR, tra i quali: richiedere l'accesso ai propri dati personali, la rettifica o la cancellazione degli stessi o la limitazione del trattamento, se ammissibile. Per l'esercizio di tali diritti è possibile rivolgersi al Responsabile della protezione dei dati, designato ai sensi dell'art. 37 del Regolamento (UE) 2016/679 in materia di protezione dei dati personali, contattabile all'indirizzo di posta elettronica: rpd@bg.camcom.it.

#### Articolo 14 Informazioni e contatti

Le richieste di chiarimenti possono essere inviate a:

- **Promozione@bg.camcom.it relativamente ai contenuti del bando;**
- Centro Assistenza Telemaco per assistenza informatica relativamente alla pratica telematica (registrazione a Telemaco, problemi tecnici, compatibilità di software, messaggi di errore, ecc.).

#### Riepilogo delle scadenze

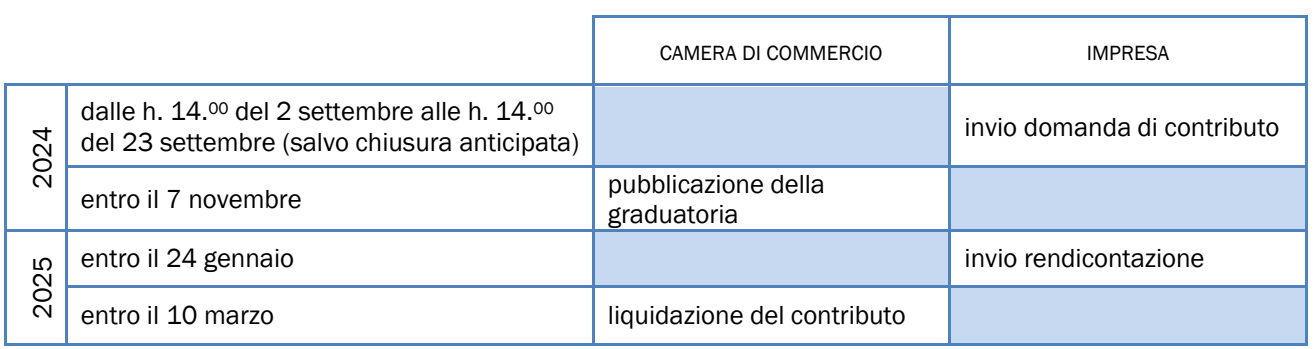

#### Allegati

ALLEGATO 1 – DOMANDA DI CONTRIBUTO

ALLEGATO 2 – ATTO DI DELEGA

ALLEGATO 3 – DICHIARAZIONE SOSTITUTIVA INPS / INAIL

ALLEGATO 4 – MODULO DI RENDICONTAZIONE